#### **PDF NOTES:**

This magazine is produced in high resolution and should display well on most monitors/ screens. It has been designed so pages can be viewed individually. Should you have difficulty reading the text you should be able to enlarge it within Adobe Acrobat Reader to a more comfortable level. Copy and print protection has been enabled (you will be unable to copy or print from this file) to protect the copyright of contributors.

\* \* \*

You should set your Acrobat Reader to 'view single pages' and either 'fit to screen', or 'view full screen' (hit the Esc key to return to the pdf window) for the best viewing experience.

#### **QUICK LINK NAVIGATION:**

You can navigate through this magazine in the traditional manner using the 'forward/ back', 'left/right' arrow keys in Acrobat, or on your keyboard. If you do not want to read each page in turn, but want to go direct to a contributor, story, feature or page, just click on the page number or name/title. None of the website address links are active and you will not be sent outside the magazine or onto the internet.

# Contents **Issue 43 ~ June 2008 Cover ~ Dave Hare**

## **Editorial:**

3 Correspondence

### **Featured Contributors:**

- 5 Dave Hare
- 14 Eve Poland
- 23 Steve DT
- 31 Mike Kamei
- 38 Leila Domini
- 47 Alan Kirkland-Roath
- 54 Hector Heathwood

### **The Directory:**

- 60 Guild News
- 65 Guild Members
- 66 Contributors
- 66 Diary Dates
- 73 Contact and Editorial Details

#### **Features:**

- 13 'The Long and the Short of it' by Carol Kelly
- 19 'Celluloid Celebrity: Anna Friel' by John Oakhampton
- 37 'The Hole Truth and Nothing But' by Ralph Storer
- 42 'The Art and Science of Sex' by Chloe Henderson-Bayles
- 43 'The Paris Museum of Erotic Art' by Roy Stevenson

## **Fiction:**

- 10 'A Moment of Wonder' by Valerie George
- 27 'Working the Case part one' by Gary Waites
- 30 'From Dreams to Reality' by Sabrine Coulette
- 51 'My Epiphany' by Ramona La Bianco

### **And Finally:**

- 59 And finally . . . Chris Morley
- 67 Reviews Books
- 69 Reviews DVDs
- 71 Classifieds

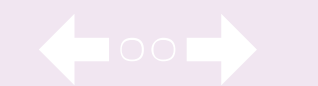

We recommend you use the 'left and right' arrow keys on your keyboard to turn the pages.